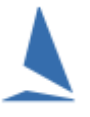

## **Background**

TopYacht uses sail numbers (and sail Numbers alone) to match boats and finish times.

For example, a Club hires a boat out to two different people for different parts of a series Bill and his brother Bob hire the boat for the first half of the season, and Sarah and her sister Sue for the second half.

Intuitively (and probably independently) two entries may be made into the TopYacht Master list. The first being Bill and Bob, and the second, Sarah and Sue.

From a points scoring perspective, it becomes obvious that when the sail number is called at the finish, which entry gets allocated the time stamp, and who gets the place.

## Handling Duplicates in TopYacht

When this situation occurs, one method of avoiding the issue is to add a character to the sail number for each hirer.

In the example above, the master list sail-number entry for Bill and Bob may be 3662B, and that for Sue and Sarah 3662S.

The sail is marked with the number 3662

We would **not** recommend using 2662S (for Sue and Sarah) and 3662 for Bill and Bob.

From a race management perspective, the RO calls 3662 when the boat crosses the finish line. The TopYacht operator will enter 3662. Because there is no 3662 in the entry list, TopYacht will obviously not match the sail numbers.

It then requires the no-match to be resolved before the race can be processed. This will involve inspection of sign on sheets (or the good sight of observers of the finish) to establish who was on the boat, before the TopYacht operator can edit then sail number.

Intuitively, with one entry being just 3662, if the resolution is overlooked, then Bill and Bob would be awarded the score despite Sue and Sarah sailing the boat.

## Handling Duplicates in TES

At a TES level, detecting duplicates gives the event management advanced notice of the potential issues that could arise, and put in countermeasures.

There are two reports:

- $\triangleright$  Duplicate SNS; and,
- $\triangleright$  Duplicate SNS No Alpha.

The first carries out a check on the complete alpha-numeric sail number. The second strips off the alpha characters, and just checks the numeric component for duplicates.

These reports can give some insight as to whether the use of TopYacht's sail number alpha character stripping tool is viable.

User access is configured by TopYacht personnel as part of the event setup process.

When configured, reports may be accessed via the  $\frac{1}{2}$  Event Data tab, under Event Wide Reports – Custom towards the bottom of the page; thus

**Event Wide Reports - Custom** 

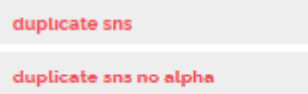

Ideally, access requirements are included in the **[New Event Setup](https://topyacht.net.au/results/shared/tes_docs/TES%20%7E%20New%20Event%20Setup%20Guidelines.pdf)** documentation.

## Further Reading:

TopYacht HELP: Topic titled "Sail Number Alpha Character Stripping"

[Entering Finish Times](https://topyacht.net.au/results/shared/technical/Entering_Finish_Times.pdf)